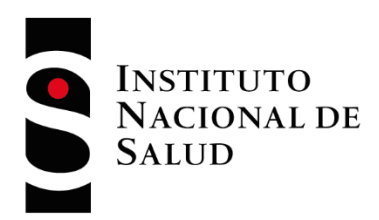

# PROTOCOLO PROGRAMA DE EVALUACION EXTERNA DEL DESEMPEÑO DIRECTO EN CITOGENÓMICA CLÍNICA

## EEDDCARIO

## CICLO 2023

 $\mathcal{R}$ 

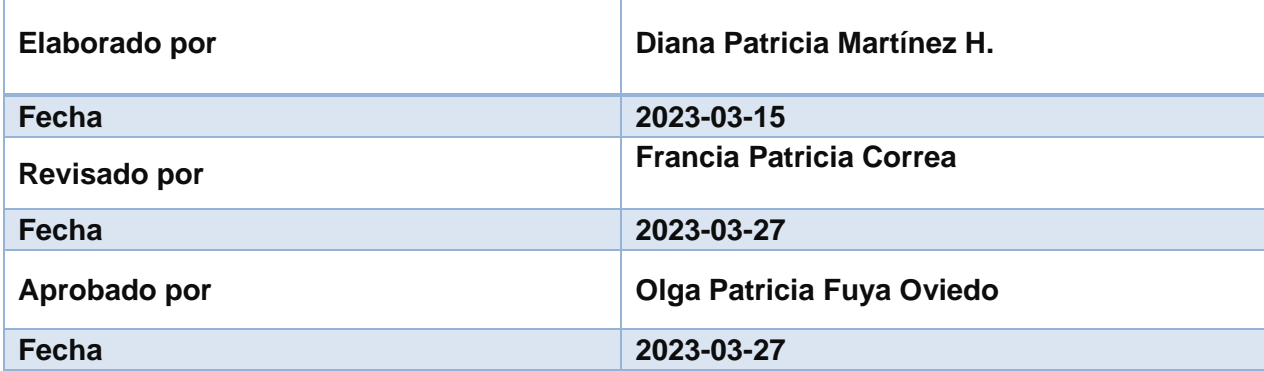

# **SINS**

### **CONTENIDO**

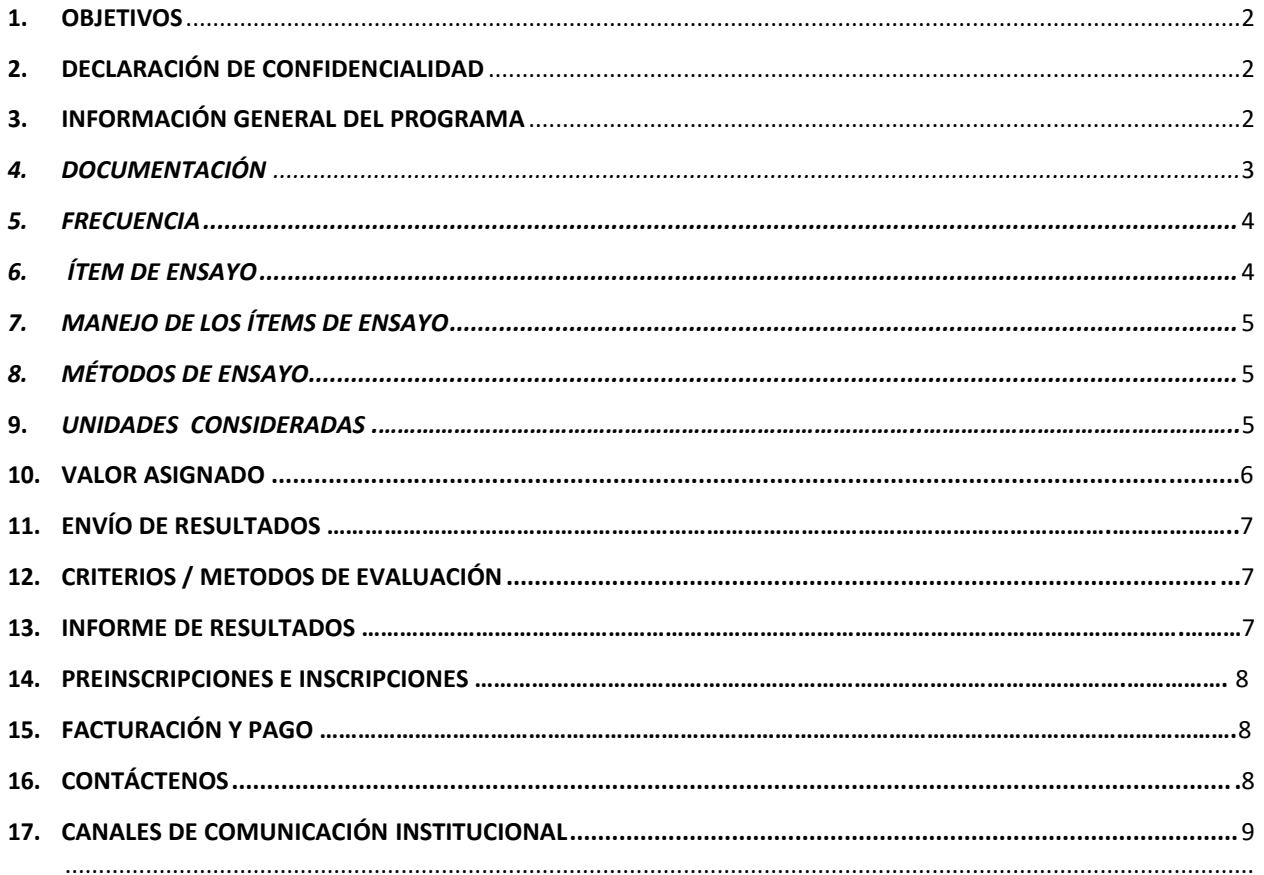

### $\left[ \begin{matrix} 2 \end{matrix} \right]$ INS

### <span id="page-2-0"></span>**1. OBJETIVOS**

El programa de comparación inter laboratorios -Evaluación Externa del Desempeño Directo en Citogenómica Clínica (EEDDCARIO)- busca proporcionar una herramienta de aseguramiento analítico para los laboratorios que hacen parte de la Red Nacional de Laboratorios, que permita a los participantes tomar acciones ante debilidades de su esquema de aseguramiento de la validez de los resultados, proporcionado herramientas para la mejora continua.

### **2. DECLARACIÓN DE CONFIDENCIALIDAD**

El programa garantiza la confidencialidad de la información, mediante los siguientes mecanismos:

- A cada laboratorio participante inscrito oficialmente, se le asigna un código único mediante un número aleatorio e irrepetible de n dígitos, que permitirá la anonimización. Este número único de inscripción permite la interacción con los participantes de manera individual y confidencial.
- El manejo de un código como identificación, permitirá generar informes técnicos y/o publicaciones, sin riesgo de exponer la identidad de los participantes y sus resultados. Los datos registrados en el formulario son confidenciales y serán usados únicamente para efectos de análisis, y establecer indicadores de interés, que sirvan de apoyo a la vigilancia de los eventos de interés en salud pública. La información de carácter individual, no se entregará a terceros, salvo los casos contemplados en la ley con solicitud expresa de la entidad competente.

Los participantes deben tener en cuenta que la información que hace parte del programa no debe ser divulgada sin autorización del INS y que no puede ser utilizada para difamar el nombre del INS o de otros participantes.

### **3. INFORMACIÓN GENERAL DEL PROGRAMA**

El programa EEDDCARIO, es un programa de evaluación externa del desempeño en temas de Citogenómica Clínica, diseñado por el Grupo de Genética y Crónicas del Instituto Nacional de Salud en el año de 2006, como parte de los programas de fortalecimiento a la Red Nacional de Laboratorios. Se constituye como una necesidad de evaluación para los laboratorios que realizan diagnostico citogenético en el contexto de la citogenómica, cuyo esquema de funcionamiento es la comparación Interlaboratorios de ensayos de aptitud de tipo cualitativo.

El EEDDCARIO, evalúa el desempeño técnico, analítico e interpretativo de los participantes, como una estrategia para la definición de herramientas de seguimiento a la competencia del personal, implementación de herramientas de aseguramiento analítico, y como parte de las herramientas de mejora continua ligada a la operación de sistemas de gestión. El programa está dirigido a los laboratorios de carácter público, privado o mixto que realicen estudios citogenómicos en muestras de sangre periférica o médula ósea como apoyo a la vigilancia por laboratorio de eventos de interés en salud pública.

Para la participación en el programa, los laboratorios deben realizar la inscripción, como se detalla en el documento "Instructivo ubique el programa de interés plataforma PEED" que se encuentra disponible en página web [www.ins.gov.co,](http://www.ins.gov.co/) utilizando la ruta, "Atención y servicios a la ciudadanía"

– inscripción y participación en los programas de evaluación externa del desempeño del INS – programas directos.

A finales del ciclo, se realiza la Reunión nacional anual del programa EEDDCARIO, así como capacitaciones virtuales periódicas y asistencias técnicas específicas en temas asociados al desarrollo del programa, acorde a las solicitudes desde los participantes. Las memorias académicas son publicadas en la página web del INS y están dispones para ser consultadas por los laboratorios.

### **4. DOCUMENTACIÓN**

La documentación necesaria para el acuse de recibido del material de referencia del ensayo de aptitud, las instrucciones para el procesamiento del ítem de ensayo y los informes de resultados serán divulgados a través de la plataforma PEED.

### **5. FRECUENCIA**

El programa es de carácter simultaneo y se formula que para el ciclo 2023 se conforme de una (1) ronda.

Las fechas de inscripción y envío de ensayos de aptitud, se publicarán en el calendario respectivo en la página web del INS siguiendo la ruta: [https://www.ins.gov.co/TyS/programas-de](https://www.ins.gov.co/TyS/programas-de-calidad/Paginas/EEDDCARIO.aspx)[calidad/Paginas/EEDDCARIO.aspx.](https://www.ins.gov.co/TyS/programas-de-calidad/Paginas/EEDDCARIO.aspx) Esta información se publica de forma simultánea en la plataforma PEED, de manera que los inscritos al programa pueden acceder de forma directa.

### **6. ÍTEM DE ENSAYO**

El programa EEDDCARIO, enviará a los participantes como ítem de ensayo lo siguiente:

• Microfotografías de metafases en archivo tipo TIF representativas de un hallazgo citogenómico, de manera que puedan ser analizadas, cariotipadas, y reportadas en el formato de rutina de su laboratorio, tomando como referencia la nomenclatura citogenómica corta y larga desde las definiciones de ISCN 2020.

Los participantes deberán seleccionar al menos una microfotografía cariotipada para documentar su reporte, observando los criterios de calificación para los desempeños analítico e interpretativo definidos por EEDDCARIO (ver numeral 12).

### **7. MANEJO DE LOS ÍTEMS DE ENSAYO**

El envío de los ítems de ensayo se realizará a través del correo electrónico registrado por cada participante y de forma simultánea a través de la plataforma PEED, en las fechas relacionadas en el calendario.

La ronda con microfotografías como soporte de análisis serán remitidas vía correo electrónico con notificaciones desde el aplicativo de control de calidad INS.

Si se presentan inconvenientes con algún componente enviado se debe informar al responsable del programa con la respectiva evidencia, la cual debe ser enviada al correo del programa [eeddcario@ins.gov.co](mailto:eeddcario@ins.gov.co) con el fin de tomar las acciones pertinentes. Si el participante no lo reporta

dentro de los 3 días hábiles posteriores al envío, ello se interpreta por parte del programa como recepción a conformidad para participar y no se dará lugar a solicitudes de reposición o redefinición de tiempos de oportunidad.

Antes de iniciar el procesamiento de los ítems de ensayo tener en cuenta:

- El análisis de los ítems de ensayo debe ser realizado por profesionales con el entrenamiento apropiado en este tipo de técnicas. Se recomienda que los soportes que documenten la competencia del personal se conserven de forma ordenada para actividades de supervisión a cargo de la entidad territorial de su jurisdicción.
- Es importante que el análisis del material sea evaluado de acuerdo con la rutina del laboratorio, con el fin de evaluar el proceso de manera objetiva.
- Asegurar que se cumple con los criterios de evaluación de los desempeños analíticos e interpretativos en la elaboración del reporte descritos en el numeral 12.
- Se debe garantizar el manejo individual de la información al interior del laboratorio participante, siguiendo los principios de integridad. Diseñar estrategias que prevengan se comparta información con otros participantes.

### **8. MÉTODOS DE ENSAYO**

El estudio citogenético constitucional de los ítems de ensayo se llevará a cabo mediante el uso de las directrices referenciadas en el numeral 12. Como principio, se recomienda a los participantes emplear los criterios de evaluación EEDDCARIO para el procesamiento de los ítems de ensayo.

### **9. UNIDADES CONSIDERADAS**

Las unidades de reporte de acuerdo con el "valor" del ítem de ensayo, deben reportarse de acuerdo con los valores de referencia:

Valor de referencia cariotipo masculino: 46,XY Valor de referencia cariotipo femenino: 46,XX

Sondas de FISH, según mapa genómico e inserto comercial

### **10.VALOR ASIGNADO**

El programa define el valor asignado en dos momentos:

- Las microfotografías cuentan con valoración inicial a través de un reporte de resultados. Este valor permite clasificar el caso como de interés y en razón a ello se incluye como de valor para envío.
- Valoración y definición de resultado consenso, como resultado de la definición del grupo de expertos en Citogenómica.

4

### g **11.ENVIO RESULTADOS**

El informe de resultados e información de salud pública deben ser cargados directamente a través de la plataforma PEED y simultáneamente al correo electrónico [eeddcario@ins.gov.co.](mailto:eeddcario@ins.gov.co) Cualquier dificultad en el proceso de remisión, puede ser informada al correo [eeddcario@ins.gov.co,](mailto:eeddcario@ins.gov.co) con el fin de dar soporte y que no se afecte la participación y se conserve la trazabilidad para la participación.

Para la remisión de resultados, se debe remitir la información para la vigilancia en salud pública del periodo evaluado: en caso de no reportar anomalías, diligenciar CERO (0).

El informe final de resultados será publicado en la página institucional el link <https://www.ins.gov.co/TyS/programas-de-calidad/Paginas/EEDDCARIO.aspx>

### **12. CRITERIOS / METODOS DE EVALUACION**

Como resultado de la evaluación, revisión y calificación de los resultados de los participantes, y expertos se consolidan los criterios definidos como aceptables, de manera que se soporte la calificación de la participación de los laboratorios.

Para la calificación de cada uno de los desempeños, se deben cumplir unos criterios mínimos recomendados por normas internacionales (ISO/IEC 17043 e ISO/IEC 17025) aplicables a la emisión de resultados en el área de citogenómica clínica:

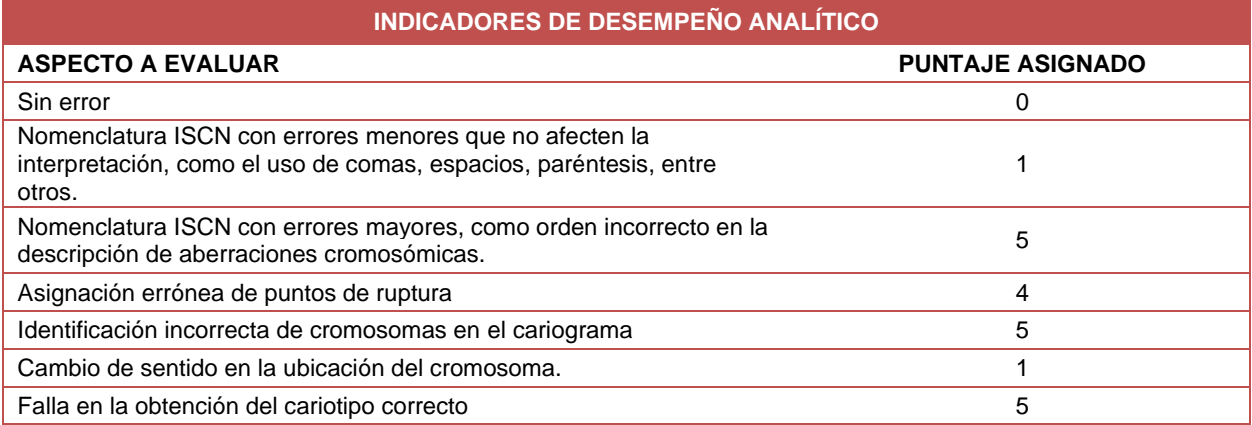

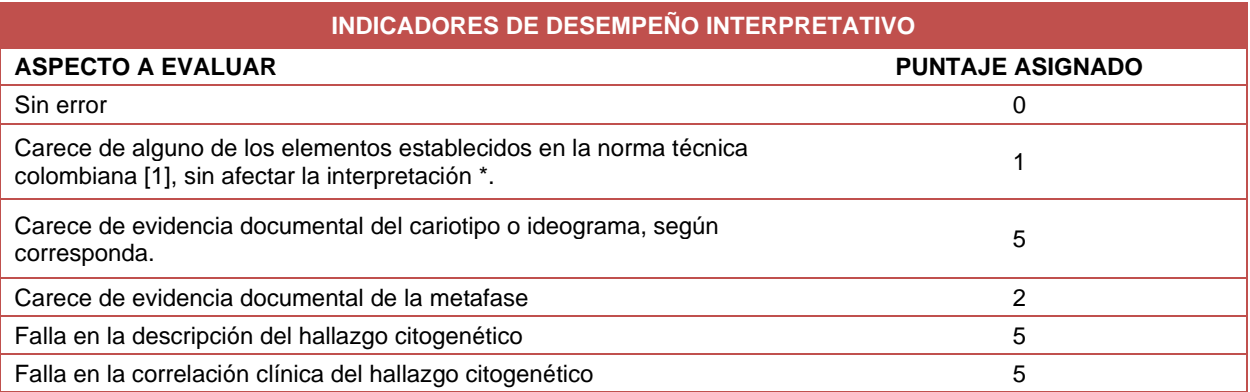

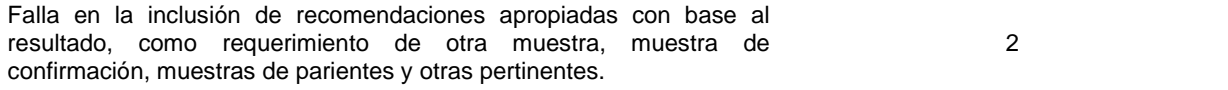

### \*Cumplimiento de criterios ISO 15189<sup>1</sup>:

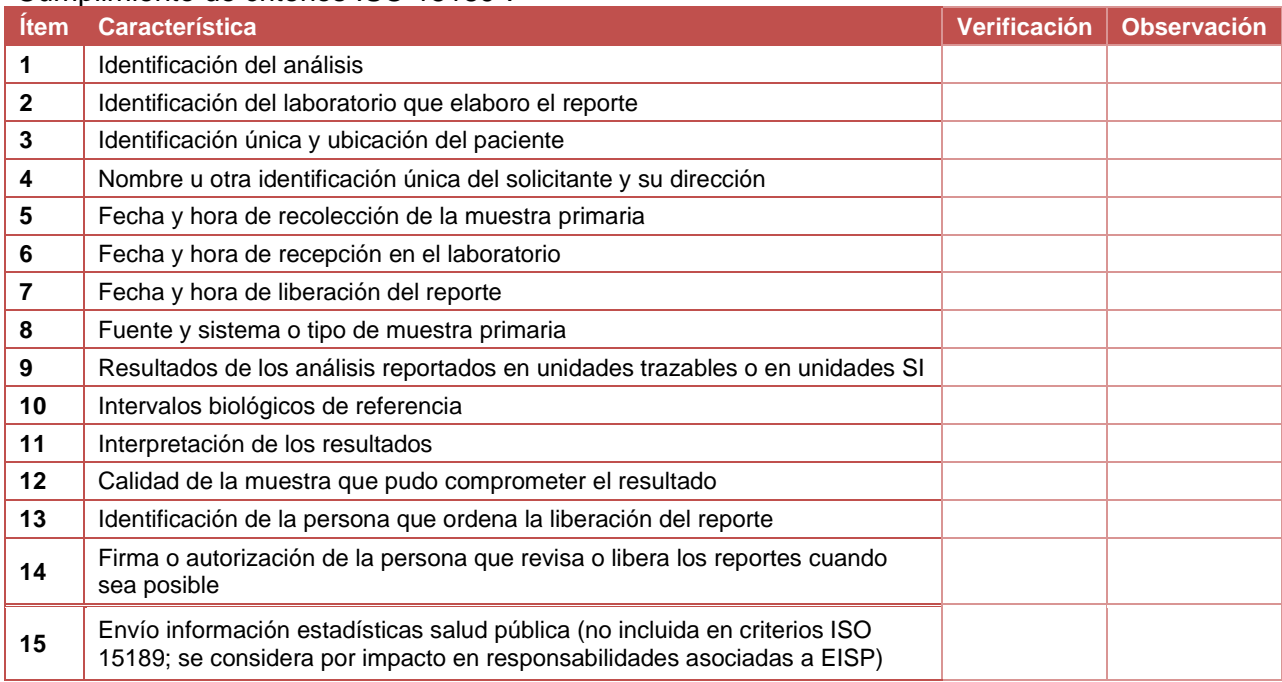

Para los cálculos se utiliza la herramienta Microsoft Excel ® que determina los valores definitivos de cada uno de los desempeños y una posición relativa para cada participante, según su desempeño integral.

Los resultados colectivos son presentados en tablas detalladas, presentando los resultados con el código asignado a los participantes, publicado en la página institucional previa aprobación de la Dirección técnica y con el aval del grupo de expertos del programa. El resultado final o desempeño integral determina la posición relativa de cada participante dentro del ensayo Interlaboratorios.

### **13. INFORME DE RESULTADOS**

**Para los ítems de ensayo de producción de ejercicio teórico**, son verificados los desempeños analítico e interpretativo, cada uno representa el 50% de la calificación final. El desempeño analítico está constituido por el logro de 21 puntos según se cumpla con los requisitos solicitados y el desempeño interpretativo esperado es de 20 puntos. De estos valores se resta el puntaje asignado cuando se evidencia algún error y el puntaje obtenido se expresa en porcentaje.

Para el porcentaje final se aplica el siguiente modelo de evaluación:

% Final = Desempeño Analítico % x 0,5 + Desempeño Interpretativo % x 0.5

<sup>&</sup>lt;sup>1</sup> ISO 15189:2012. "Laboratorios clínicos. Requisitos de la calidad y competencia"

### $\overline{\mathbf{S}}$ INS

Las valoraciones son determinadas por el porcentaje obtenido después del análisis de todos los desempeños de los participantes, así:

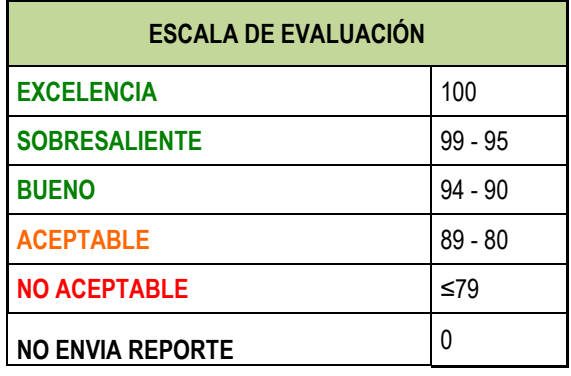

### **14.PREINSCRIPCIONES E INSCRIPCIONES**

Las inscripciones están disponibles a partir del 28 de marzo al 28 de abril de 2023. Sin embargo, cualquier dificultad que se presente durante esta etapa del proceso, será atendida de forma inmediata a traves de los canales de comunicación, previo al inicio de una ronda. <https://www.ins.gov.co/TyS/programas-de-calidad/Paginas/EEDDCARIO.aspx>

Instructivo de inscripción por primera vez: [http://www.ins.gov.co/TyS/programas-de](http://www.ins.gov.co/TyS/programas-de-calidad/SiteAssets/2.%20REALICE%20LA%20INSCRIPCI%C3%93N.pdf)[calidad/SiteAssets/2.%20REALICE%20LA%20INSCRIPCI%C3%93N.pdf](http://www.ins.gov.co/TyS/programas-de-calidad/SiteAssets/2.%20REALICE%20LA%20INSCRIPCI%C3%93N.pdf) Actualizar datos de la entidad: [http://www.ins.gov.co/TyS/programas-de](http://www.ins.gov.co/TyS/programas-de-calidad/SiteAssets/COMO%20ACTUALIZAR%20DATOS%201.pdf)[calidad/SiteAssets/COMO%20ACTUALIZAR%20DATOS%201.pdf](http://www.ins.gov.co/TyS/programas-de-calidad/SiteAssets/COMO%20ACTUALIZAR%20DATOS%201.pdf) Instructivo de participantes antiguos: [http://www.ins.gov.co/TyS/programas-de](http://www.ins.gov.co/TyS/programas-de-calidad/SiteAssets/INSCRIPCION%20PARTICIPANTES%20ANTIGUOS%201.pdf)[calidad/SiteAssets/INSCRIPCION%20PARTICIPANTES%20ANTIGUOS%201.pdf](http://www.ins.gov.co/TyS/programas-de-calidad/SiteAssets/INSCRIPCION%20PARTICIPANTES%20ANTIGUOS%201.pdf) Como recuperación y actualización de contraseña: [http://www.ins.gov.co/TyS/programas-de](http://www.ins.gov.co/TyS/programas-de-calidad/SiteAssets/COMO%20RECUPERAR%20CONTRASE%C3%91A%201.pdf)[calidad/SiteAssets/COMO%20RECUPERAR%20CONTRASE%C3%91A%201.pdf](http://www.ins.gov.co/TyS/programas-de-calidad/SiteAssets/COMO%20RECUPERAR%20CONTRASE%C3%91A%201.pdf) Como vincular programas nuevos: [http://www.ins.gov.co/TyS/programas-de](http://www.ins.gov.co/TyS/programas-de-calidad/SiteAssets/COMO%20VINCULAR%20PROGRAMAS%20NUEVOS%20%201.pdf)[calidad/SiteAssets/COMO%20VINCULAR%20PROGRAMAS%20NUEVOS%20%201.pdf](http://www.ins.gov.co/TyS/programas-de-calidad/SiteAssets/COMO%20VINCULAR%20PROGRAMAS%20NUEVOS%20%201.pdf) Consultar oferta y calendario en la página web institucional en el siguiente link: <https://www.ins.gov.co/TyS/programas-de-calidad/Paginas/EEDDCARIO.aspx>

### **15. FACTURACIÓN Y PAGO**

El programa no tiene costo para el participante.

# **16.CONTÁCTENOS**

**Grupo Genética Crónicas** Dirección de Redes en Salud Pública Laboratorio Nacional de Referencia Instituto Nacional de Salud Avenida Calle 26 No 51 – 20 DIANA PATRICIA MARTINEZ H Teléfono: 2207700 ext 1645 eeddcario@ins.gov.co dpmartinez@ins.gov.co

### **17.CANALES DE COMUNICACIÓN INSTITUCIONAL**

Para mejorar la comunicación, solo se recibirá información a través de los canales oficiales disponibles en el Instituto Nacional de Salud Horario de atención: lunes a viernes 8:30 am a 4:30 pm

Canal virtual: [eeddcario@ins.gov.co.](mailto:eeddcario@ins.gov.co)

Canal telefónico: Bogotá Fijo 57-6012207700 . Ext 1265 y 1266

Línea Gratuita Nacional 018000113400

- Para la atención de peticiones, quejas, reclamos, apelaciones, los canales de comunicación son:
- \* Canal virtual: contactenos@ins.gov.co
- \* www.ins.gov.co Link información al ciudadano /sistema de peticiones, quejas y reclamos
- \* Chat atención al ciudadano Link información al ciudadano de atención al ciudadano/chat
- \* Canal telefónico:
	- ✓ Call Center 57-6012207700 ext. 1703 1704
	- ✓ Línea Gratuita Nacional 018000113400
- \* Gobierno en Línea Min TIC: Fijo 5953525 Opción 7
- \* Línea Gratuita Nacional 018000952525 Opción 7